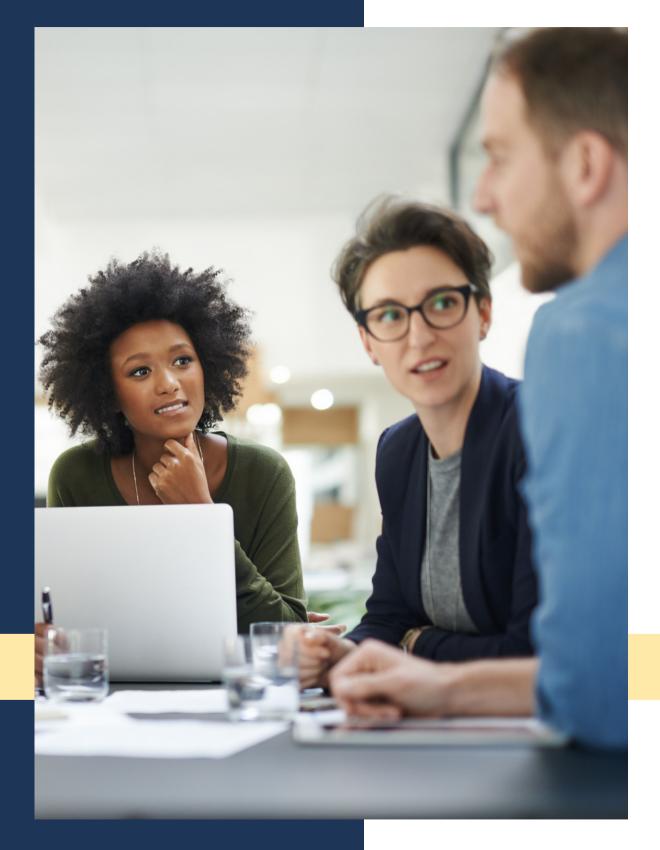

# HOW TO PROTECT YOUR PRIVACY AND SECURITY ONLINE

### Combatting Cybercrime through Collaboration

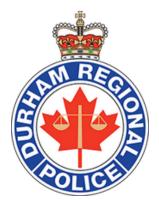

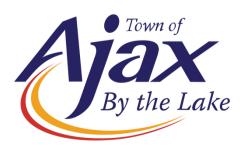

KnowledgeFlow.org

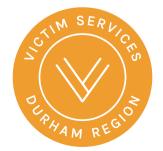

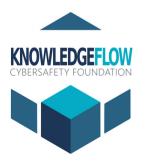

Facilitated by: Claudiu Popa CISSP CIPP CRISC

# How to be #UnHackable

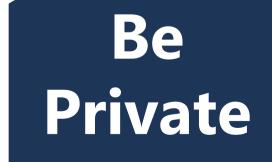

Be Secure

### Be Skeptical Be Positive

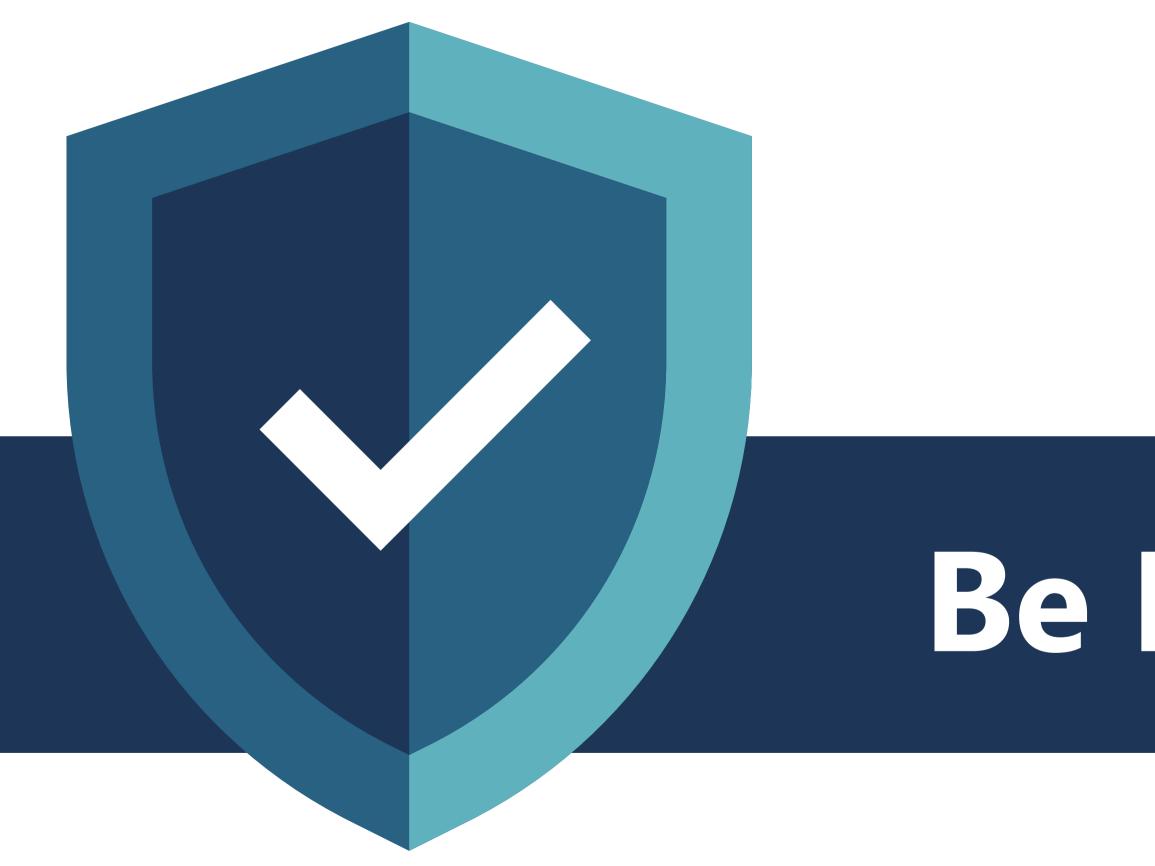

# Be Private

# How to be **#UnHackable**: **Be Private**

### **SHOULD THEY HAVE YOUR PRIVATE DATA?**

Companies are not allowed to overcollect your personal info.

You can choose what data to share with businesses.

WHITE LIES

Provide 'fake info' and use the same fake info next time you are asked to verify it.

Use a password manager to keep track of the information you have given to each site.

#### WHAT CAN YOU "LIE" ABOUT? DATA THEY DON'T NEED SUCH AS: • Your Name • Your Occupation Be • Your Age • Your Date of Birth • Your Gender • Images of Yourself Private • Where you Live • Your Ethnicity

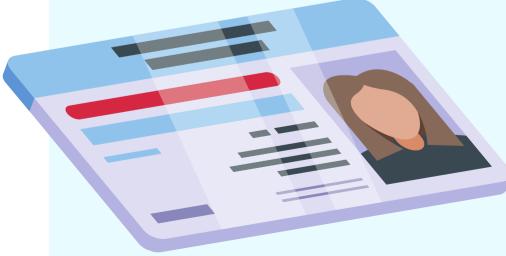

## How to be #UnHackable: Be Private

### **Skim a Privacy Policy:** 4 Key Words

#### Use CTRL+F to find and read these sections:

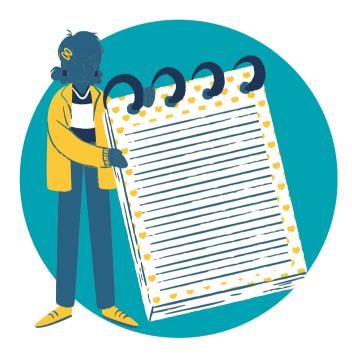

#### Information

Review the personal info collected. Is it necessary for the purpose of the site/app? How will it be used? Will your data be shared with third-parties like 'partners' or 'affiliates'?

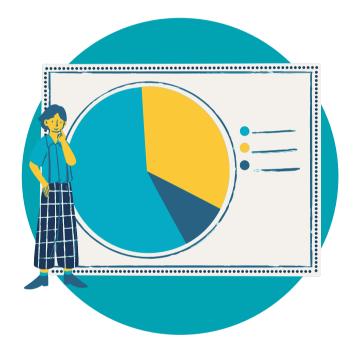

#### **Advertising**

Is your data shared in order to target you with ads? Look for words like 'targeted advertising' or 'interest-based' content. 'personalize' or 'improve' the service.

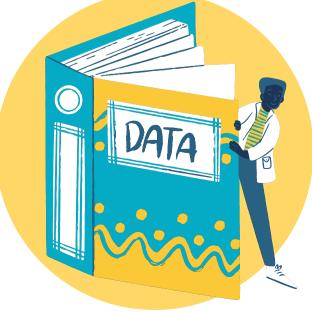

#### **Security**

How will your information be protected? Will it be encrypted? Will it be stored outside of Canada? Does the company offer two-step verification or MFA to access the account?

#### KnowledgeFlow.org

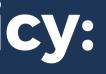

#### **Delete/Retain**

How long will your information be kept? Can you request that it be deleted? Does the company provide a contact to ask questions or access your own data?

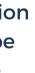

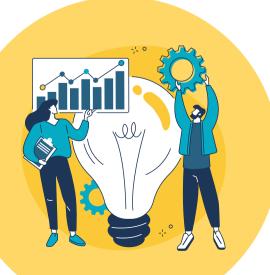

### Be Private

### How to be #UnHackable: Be Private

- You <u>do not</u> have to accept cookies!
- Cyberattacks can hijack cookies and gain access to your browsing sessions

### About cookies on this site

We use cookies to collect and analyze information on site performance and usage, to provide social media features and to enhance and customize content and advertisements

Learn More

**ALLOW ALL COOKIES** 

COOKIE SETTINGS

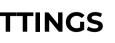

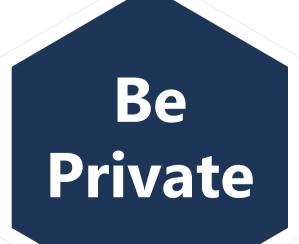

• Use privacy tools that run in your Web browser:

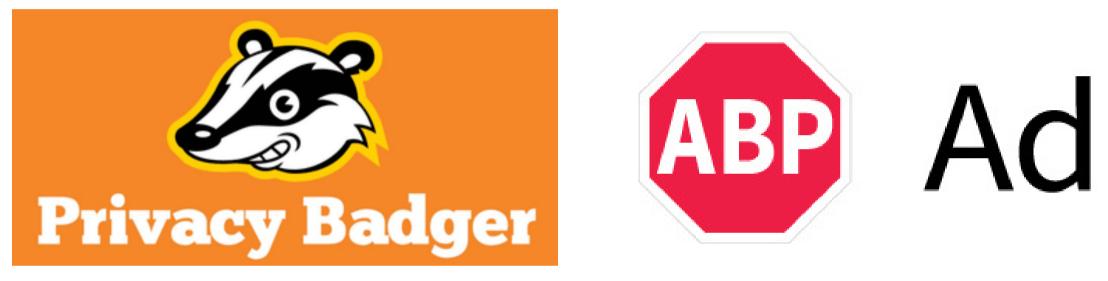

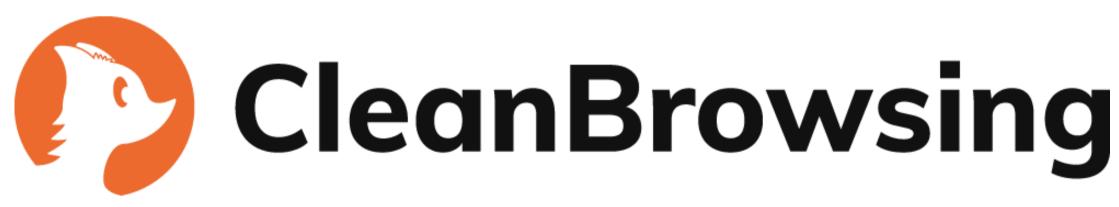

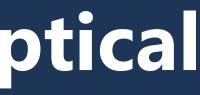

KnowledgeFlow.org

# AdblockPlus

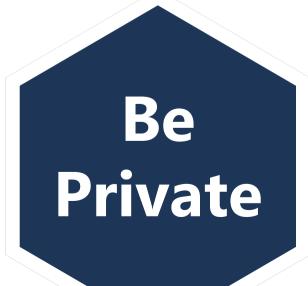

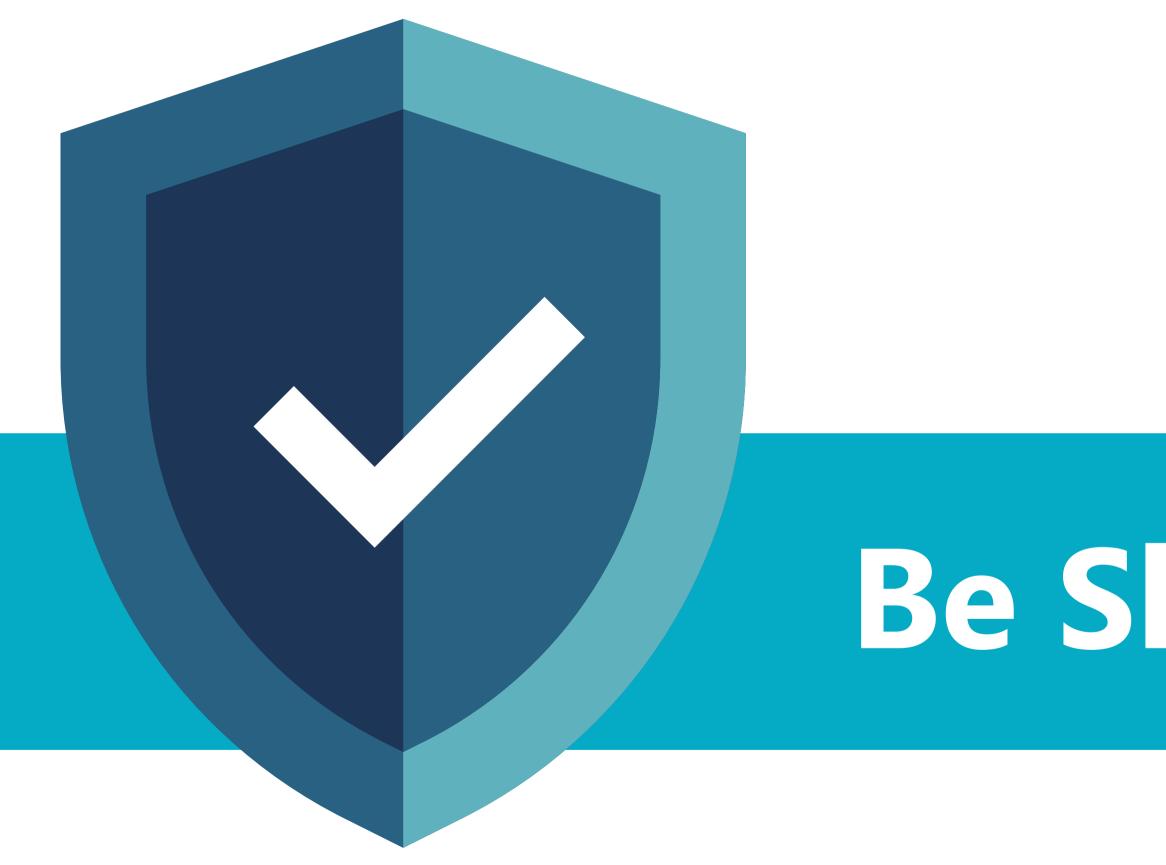

# Be Skeptical

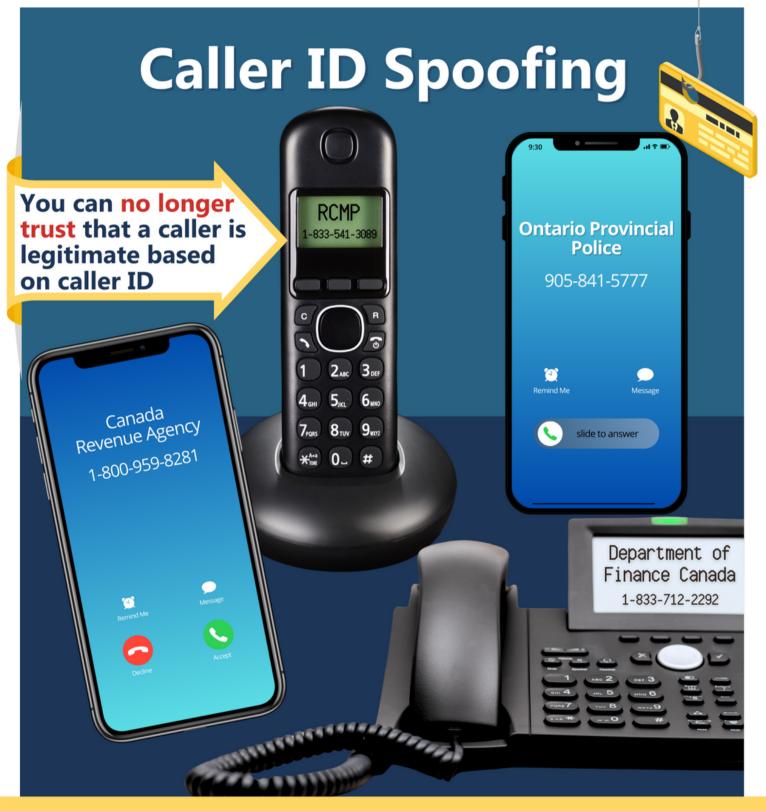

#### Scammers can fake any number and any organization!

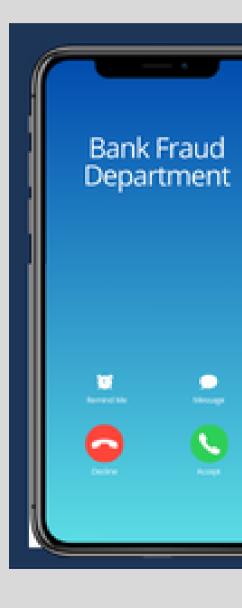

KnowledgeFlow.org

Be

Skeptical

### The Fraud Department Call

### **IMPORTANT**

No fraud department should ever ask you to confirm your PIN

- Be suspicious of 'no-reply' email addresses
- Don't trust the 'email header'

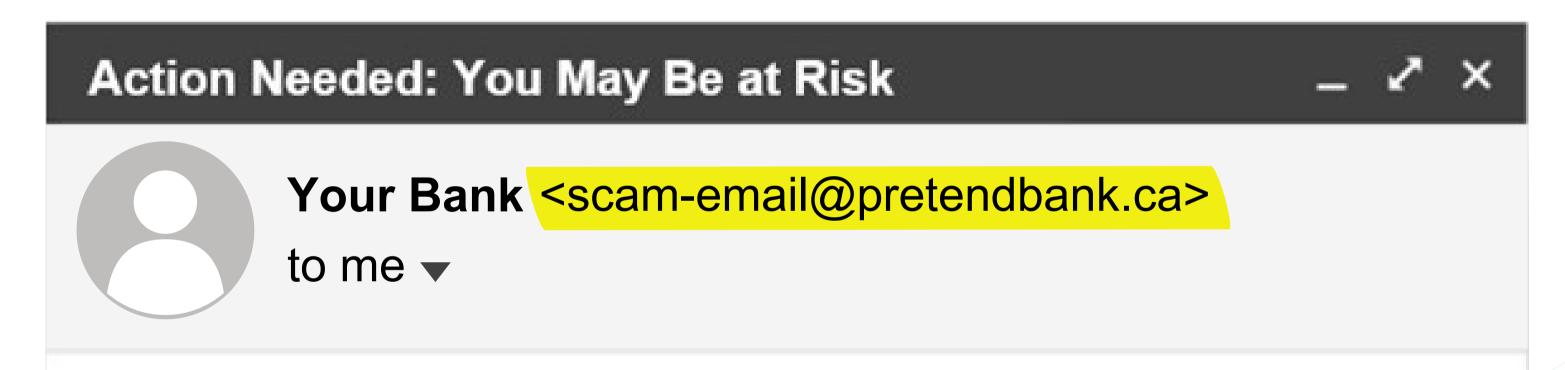

Valued customer,

#### KnowledgeFlow.org

### Be Skeptical

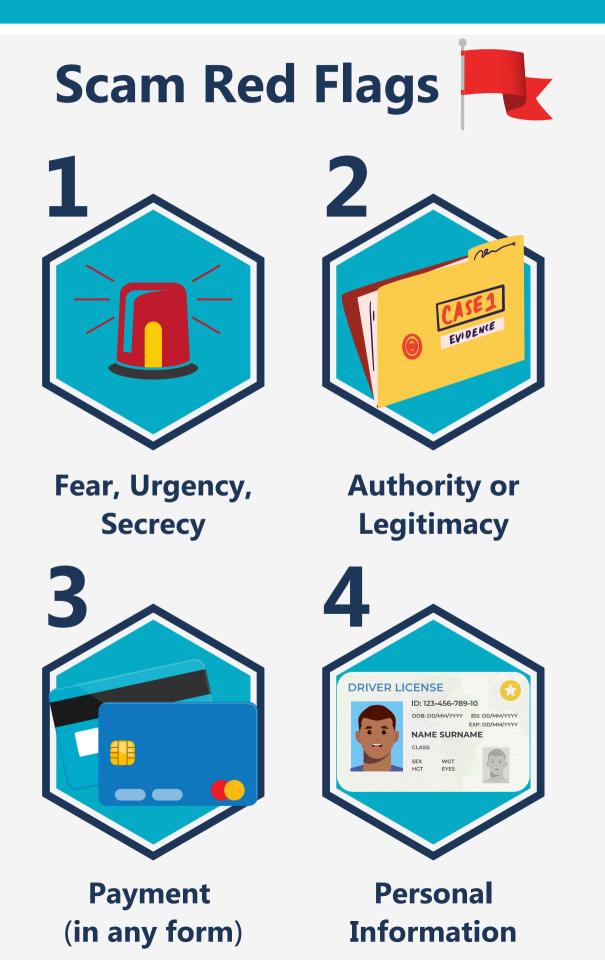

- Never feel pressured to pay urgently
- Watch for signs of fearmongering
- Ignore requests for secrecy, 'court gag orders', etc.
- Badge numbers, case numbers, employee numbers, logos, company names, department name - can all be made up
- Unexpected requests for payment, refunds, or to dispute charges are all the same - phishing
- Even if they already have some your info like your name, address, phone number, SIN, health card number - they will want the rest
- Requests to provide or confirm your information are just as sketchy if you did not initiate the call.

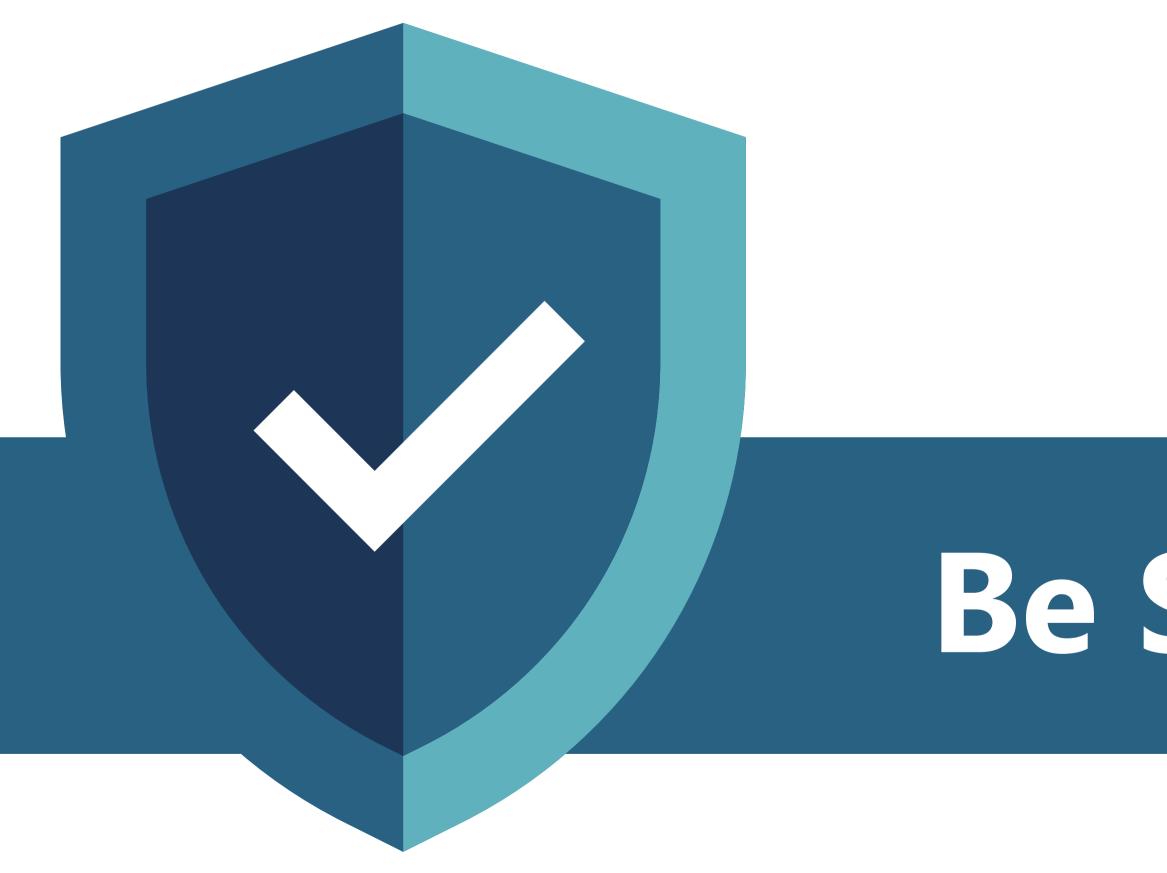

# Be Secure

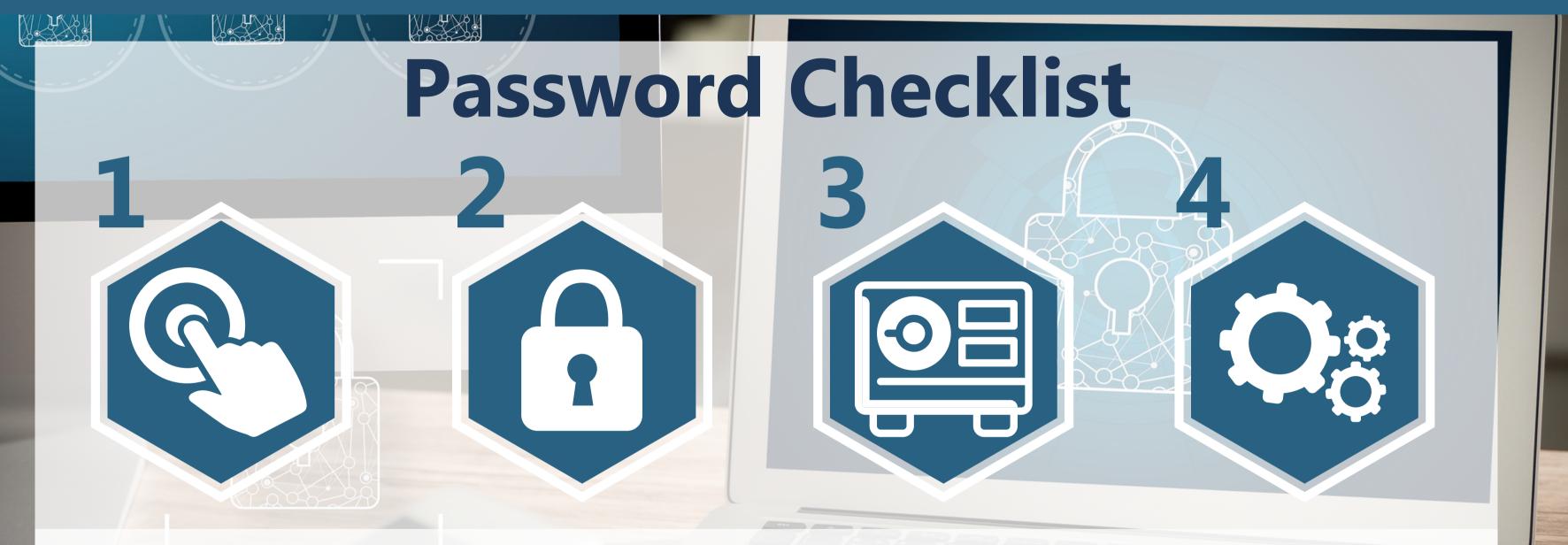

# UNIQUE

**Create a different** password for each account

## **STRONG**

Long, with capitals, numbers and characters

SECURE **Store in** a password

manager

#### KnowledgeFlow.org

# COMPLEX

**Enable** multi-factor authentication

Device Security: 10 Steps To Secure Your Phone, Tablet Or Computer

• See your handout

| Mon             | Tue                                                                                                    | Wed          | Thu           | Fri     | Sat            | Sun                    |
|-----------------|----------------------------------------------------------------------------------------------------|--------------|---------------|---------|----------------|------------------------|
| 25              | 26                                                                                                    | 27           | 28            | 29      | 30             | 1                      |
|                 |                                                                                                    |              | International | Day F   | National Day F | or T Cybersecurity Awa |
|                 |                                                                                                    |              |               |         |                | International Day      |
|                 |                                                                                                    |              |               |         |                |                        |
| 2               | 3                                                                                                    | 4            | 5             | 6       | 7              | 8                      |
| Cybersecurity   |                                                                                                    |              |               |         |                |                        |
| ■ ICTC's Natio  | KNOWLEDGESHARE 💩 🖨 🔲 🕬                                                                                                    | <b>B</b>     |               |         |                |                        |
|                 |                                                                                                    |              | World Teache  | ərs Day |                |                        |
| 9               | October 17 @ 1:00 pm - 3:0                                                                                                    | 0 pm 1       | 12            | 13      | 14             | 15                     |
| Cybersecurity   | Cybersafety For Ser                                                                                                    | niors        |               |         |                |                        |
| ICTC's National | Tailored to empower you to r                                                                                                    |              |               |         |                |                        |
|                 | the digital world securely. Th<br>interactive workshop provide<br>essential guidance on topics<br>online privacy, security measure | es<br>s like |               |         |                |                        |
| 10              | recognizing potential online :                                                                                                    | scams.       | 10            |         |                |                        |
| 16              | creating strong passwords, a<br>safety.                                                                                            | and app 8    | 19            | 20      | 21             | 22                     |
| Cybersecurity   |                                                                                                    |              |               |         |                |                        |
| ICTC's Nation   | Free                                                                                                    |              |               |         |                |                        |

#### KnowledgeFlow.org > Events

#### THE ULTIMATE GUIDE TO **SECURING YOUR DEVICES** AND ACCOUNTS

#### **Device Security**

- Make a list of all devices including: phones, laptops, tablets and other connected devices like security cameras smart TVs etc Ensure each device is configured with a custom, unique login password or PIN and a locking screen saver
- Be sure to enable automatic updates where possible

#### **Account Access**

- Review any shared accounts
- Update backup emails or contact info for your accounts
- Remove any person you no longer want as your trusted contact

#### **Password Security**

- Use a trustworthy password manager
- Passwords should be unique for each site and
- Should include a variety of numbers, characters, capitals, etc.
- Never store your passwords on shared devices or in your web browser
- · Enable two-factor authentication

#### **App Settings**

- Delete apps you don't recognize on your devices • Review the permissions of each app, check access to: location, microphone, camera, notes, documents,
- photos • Ensure that apps do not operate in the background and those that require connectivity request it every time

#### Back-Up

- Regularly back up the data on your devices to make recovery from a crash or hack much easier
- Use an encrypted or password protected physical storage device (like a USB stick) which can be more secure than online storage if kept safe

**Combatting Cybercrime** through Collaboration

#### KnowledgeFlow.org

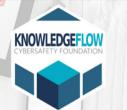

KnowledgeFlow.org

• Remember to log out of your accounts if using a

public device such as at work, school, or library

sensitive accounts or entering personal information

• Check how your primary account 'looks' to the world

• Review all privacy settings on your phone and devices

including online data storage and backups (like

• Check the Find My settings (or others) to see if your

· Regularly review your accounts and devices for

• Use Virustotal to check on suspicious files and

• Change the default name and password on your

• Make a "Guest Network" on your router for your

• Consider supplementing with adblocking browser

• Never disable built-in antivirus protection

extensions and antikeylogger tools

• Run system updates as soon as possible

smart devices like speakers, thermostats, and alarms

suspicious activity and log-ins if technology permits

• Watch for new icons, installed apps and system tray

• Never save passwords to devices that are shared

• Be cautious using public WiFi when accessing

• Ensure posts and accounts are set to 'private'

Shared Devices & WiFi

**Privacy Settings** 

iCloud)

Check-In

websites

router

etc.

**Software** 

and what the public can see

location is shared with anyone

icons that you do not recognize

Your Home Network

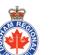

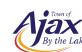

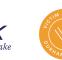

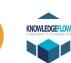

### Be Secure

### THE S.A.F.E SCAN YOUR HANDY FOUR-STEP VISUAL SCAN AGAINST SPAM

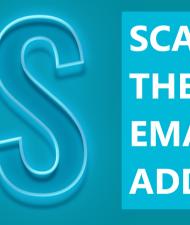

**SCAN** THE SENDER'S **EMAIL ADDRESS** 

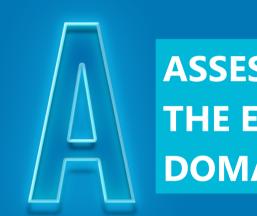

ASSESS **THE EMAIL** DOMAIN

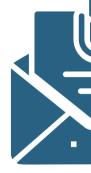

**FLAGS OF** 'SKETCHINESS'

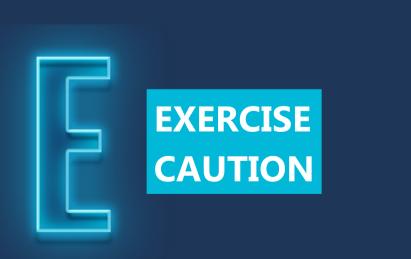

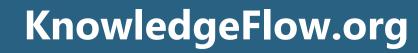

Be

Secure

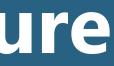

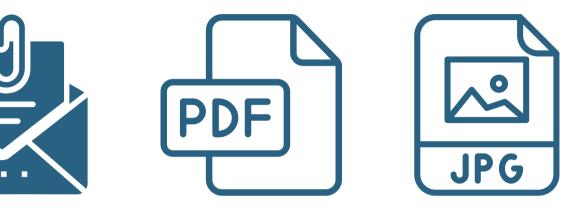

**Attachments** 

- There is no such thing as a
  - safe file type! File extensions
  - can be forged.

### WHY YOU SHOULD BE USING **AD-BLOCKING SOFTWARE**

#### What is Ad-blocking Software? What Does it do?

Ad-blocking software is a tool that stops ads from appearing on your computer or phone. It makes browsing faster and more private, and can prevent you from encountering a malicious ad.

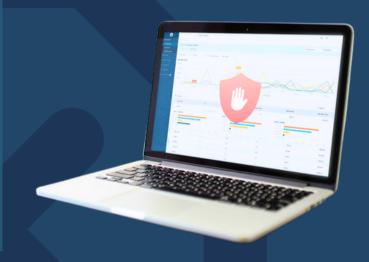

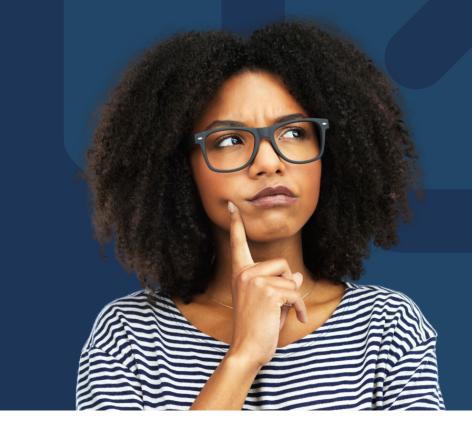

#### Why Should You be Using Ad-**Blocking Software?**

Ad-Blocking software is a great addition to your browsing experience. It can help with:

- Improved security by blocking third party trackers, malware, etc.
- Less chance of being affected by malicious ads
- Increased privacy
- Faster browsing

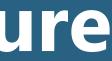

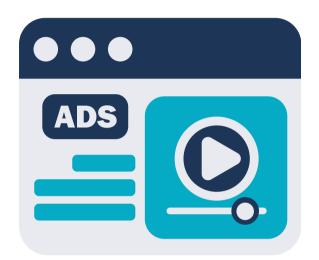

#### **Scammers pay for browser** search ads so that they appear before the legitimate ads in searches.

### Be Secure

### • Use Bookmarks!

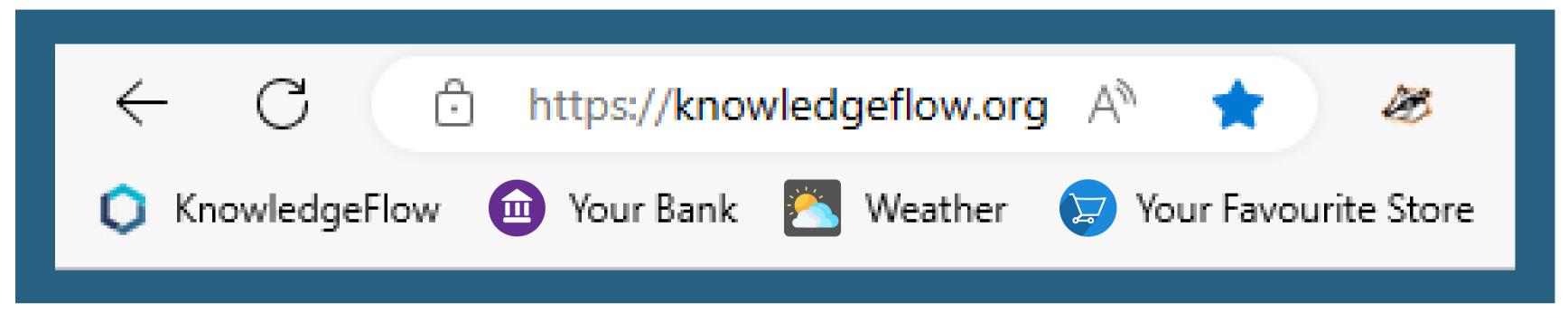

• Do not trust links in emails.

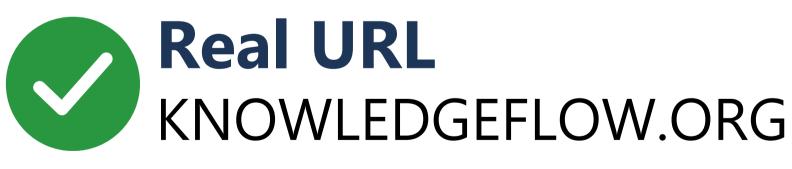

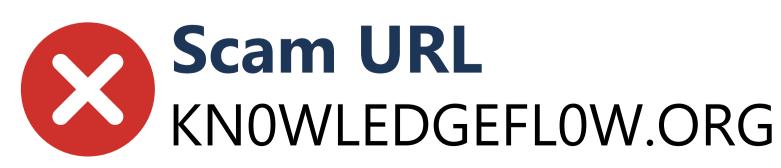

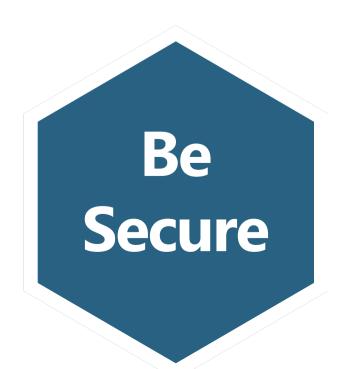

• Never allow strangers to remotely access your device.

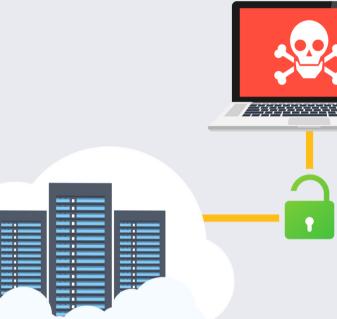

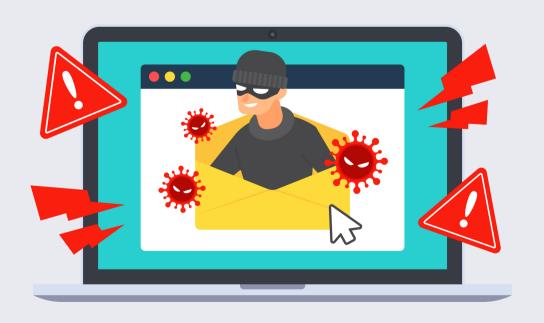

• If you receive a pop-up off your device

# notice, don't click on it - turn

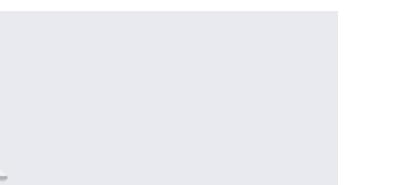

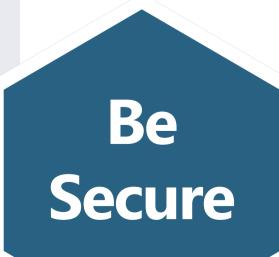

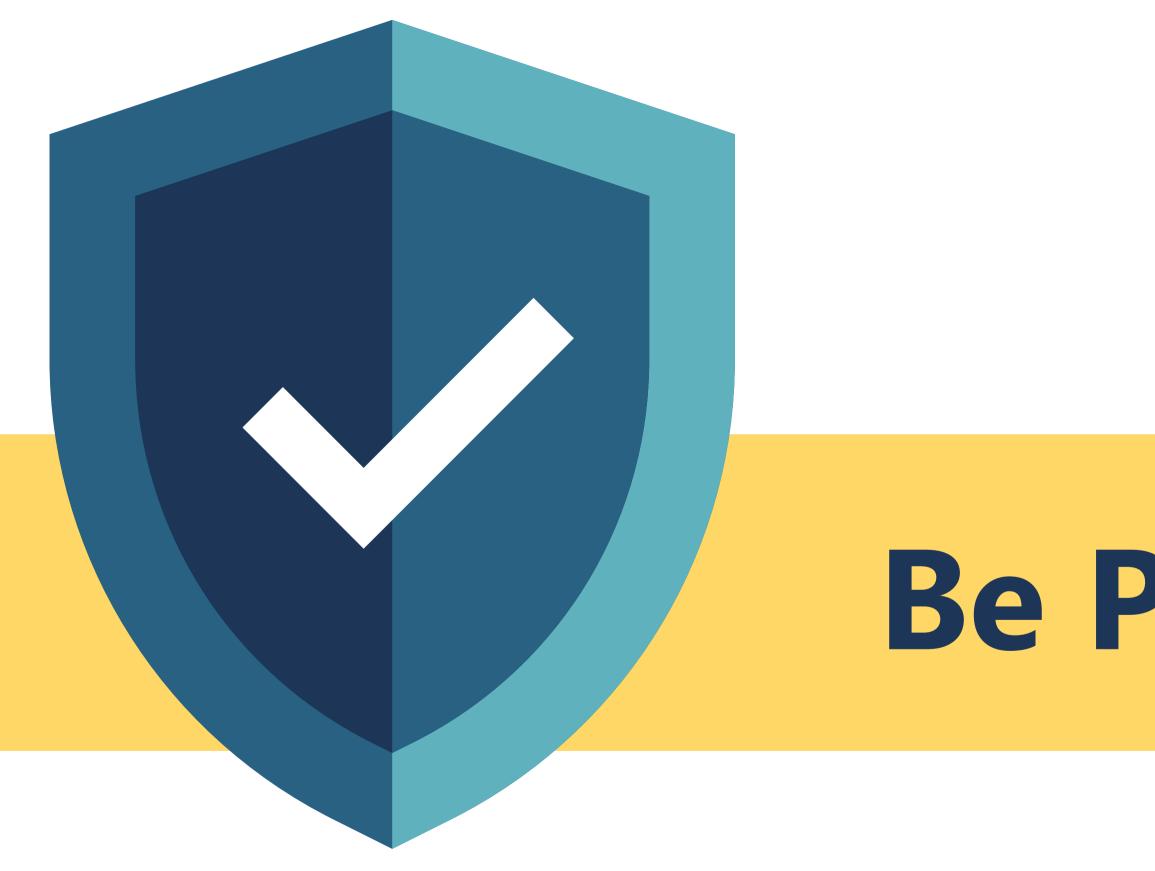

# **Be Positive**

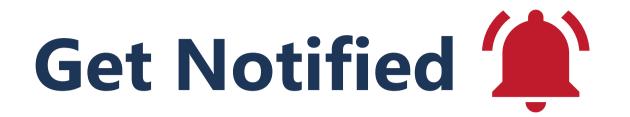

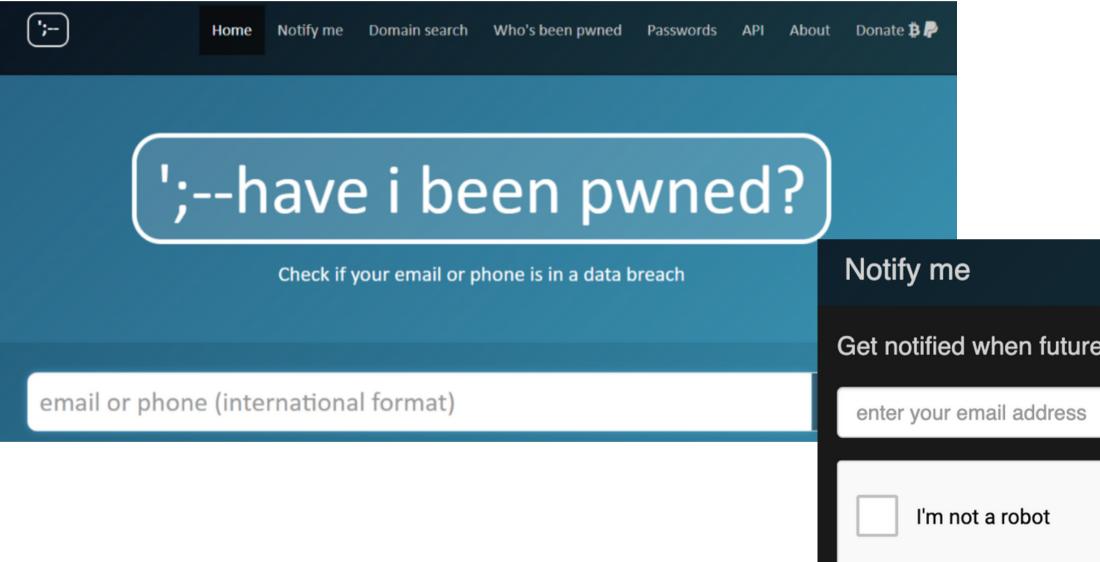

notify me of pwnage

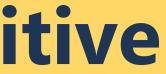

×

Get notified when future pwnage occurs and your account is compromised. Be reCAPTCHA Privacy - Terms **Positive** 

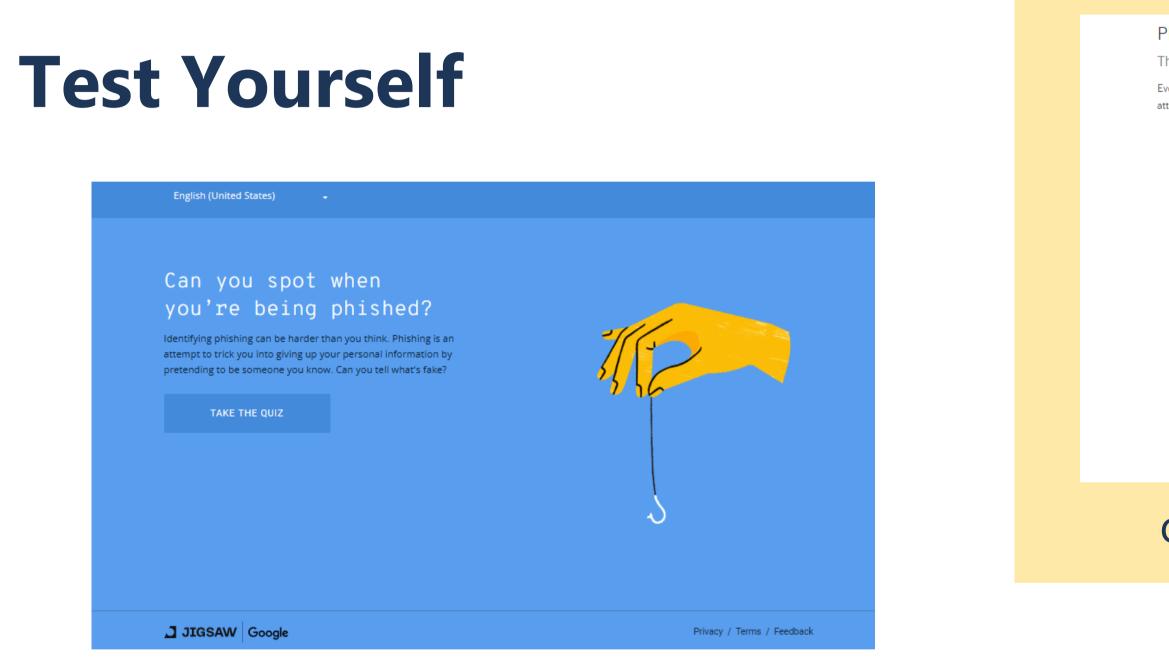

### phishingquiz.withgoogle.com

#### KnowledgeFlow.org

#### PHISHING QUIZ

Think you can Outsmart Internet Scammers?

Ever wonder how good you are at telling the difference between a legitimate website and one that's a phishing attempt? Take this quiz to find out.

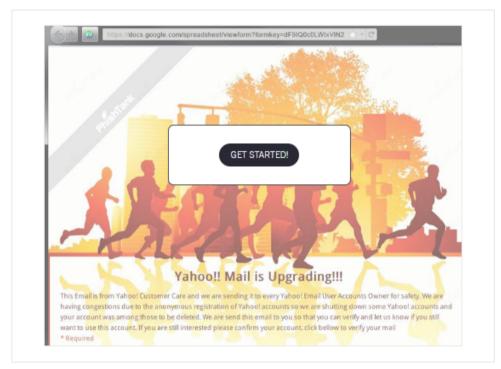

### opendns.com/phishing-quiz

### Be Positive

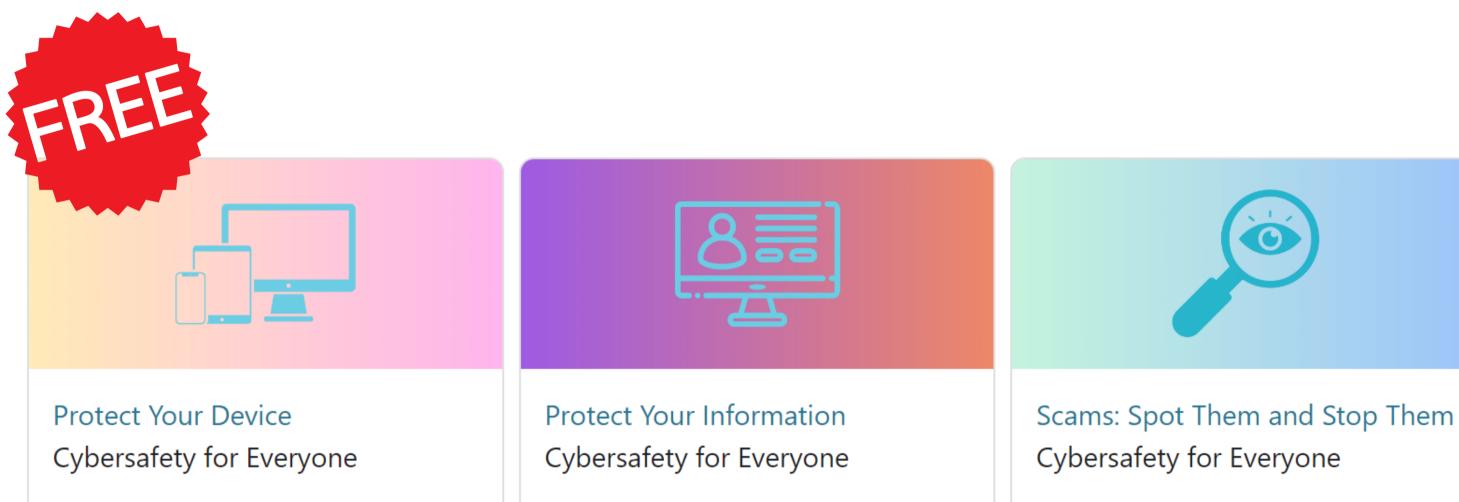

# CybersafetyAcademy.ca

#### **KnowledgeFlow.org**

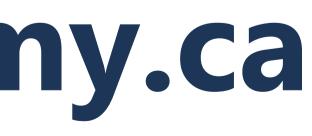

cybersafetyacademy.moodlecloud.com رأا =Welcome to "Protect Your Device" This course will help you protect against prying eyes, privacy-invasive apps, and other snooping methods across all your devices, including your phone, tablet, and computer. Estimated Time to Complete: 30 minutes Note: Please zoom in if you have trouble reading the text. This can be done by clicking the three dots in the top right corner of your screen and then clicking the plus sign beside the Zoom tab to zoom in. Who is KnowledgeFlow? ... MAKING CANADIANS **#UNHACKABLE** et's start with a quick introduction to KnowledgeFlow ybersafety Foundation. We are a Toronto-based

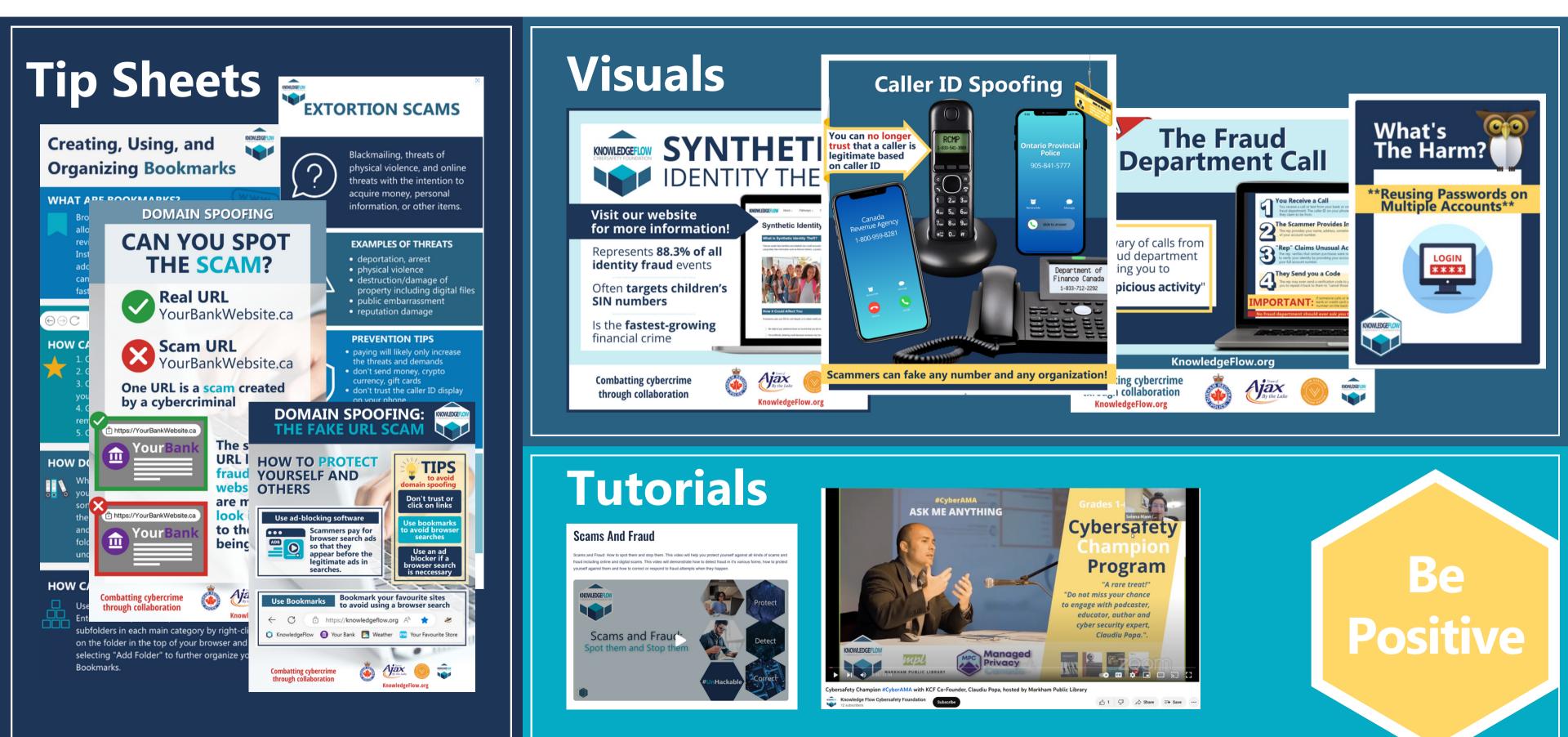

#### KnowledgeFlow.org

### **Report Concerns to:**

- Canadian Anti-Fraud Centre
- Your bank & Credit Card Company
- Local police department
- Equifax and Transunion for credit alerts
- CRTC regarding spam emails
- 7726 forward spam texts
- Federal Privacy Commissioner
- Provincial Privacy Commissioner

**CYBER SAFETY TIP** SHEET

#### WHAT TO DO AFTER **IDENTITY THEFT**

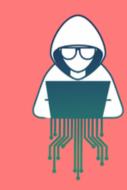

Found out someone's been posting with your social media account? Noticed purchases on your credit card bill that you never made?

Other possible signs of Identity Theft:

- Being denied a loan, job or rent unexpectedly
- Bills and statements don't arrive when they are supposed to
- Calls from collection agencies or have

Regardless of how, your data, along with your identity has been stolen, what now?

Suspect a scam? Report fraud: www.antifraudcentrecentreantifraude.ca

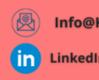

### **KnowledgeFlow.org**

# www.KnowledgeFlow.org

2

3

creditors for an account you don't

Info@KnowledgeFlow.org

LinkedIn.KnowledgeFlow.org

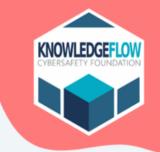

Change your passwords. Never use the same password on more than one account. Enable Two Factor Authentication, and use a password manager to generate and store strong passwords.

#### Tell the financial institution, credit card issuers, and companies involved.

You may need to change your account numbers, your PINs, and get new debit and credit cards.

#### Report the identity theft to the police and the CAFC.

Get a copy of the police report for your records. Contact the Canadian Anti-Fraud Centre (CAFC) 1-888-495-8501 or visit www.antifraudcentre-centreantifraude.ca.

#### Cancel any missing or stolen identification documents.

Cancel government-issued documents like driver's license, birth certificate, or health card. Contact Service Ontario at 1-800-267-8097 For SIN issues, contact Service Canada: 1-800-622-6232 For Passport issues: 1-800-567-6868

#### Contact Equifax and TransUnio

Request a copy of your credit repor Dispute the fraudulent debt. Place a alert" on your file. Equifax 1-800-465-7166 www.equifax.ca TransUnion 1-800-663-9980 www.transunion.ca

### Be Positive

Facebook.KnowledgeFlow.c.

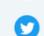

Twitter.KnowledgeFlow.org

# Newcomers to Canada: Support Services

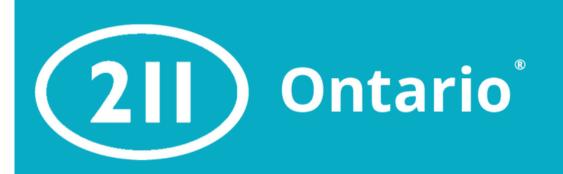

211 Ontario is a free and confidential service that connects people to social and community supports.

> 211ontario.ca Call: 2-1-1

### **Get Cyber Safe**

Get Cyber Safe is a national public awareness campaign about cybersecurity and how to protect yourself online.

www.getcybersafe.gc.ca

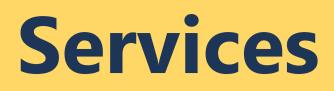

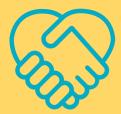

### **Free Newcomer Services**

Find newcomer community support in your area. Get support with job searches, language classes, residence searching, and more.

ircc.canada.ca

**KnowledgeFlow.org** 

## Stay In Touch!

# Thank You! info@KnowledgeFlow.org

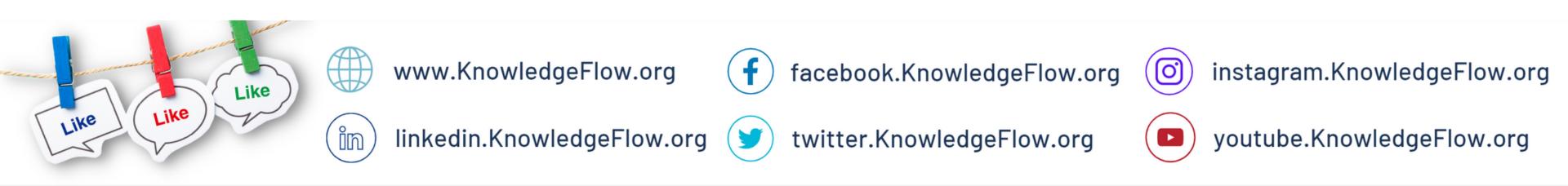

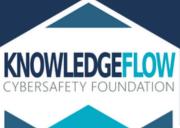

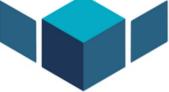